## **КАК ОБРАТИТЬСЯ** ЗА СОЦИАЛЬНОЙ ПОМОЩЬЮ ЧЕРЕЗ ИНТЕРНЕТ?

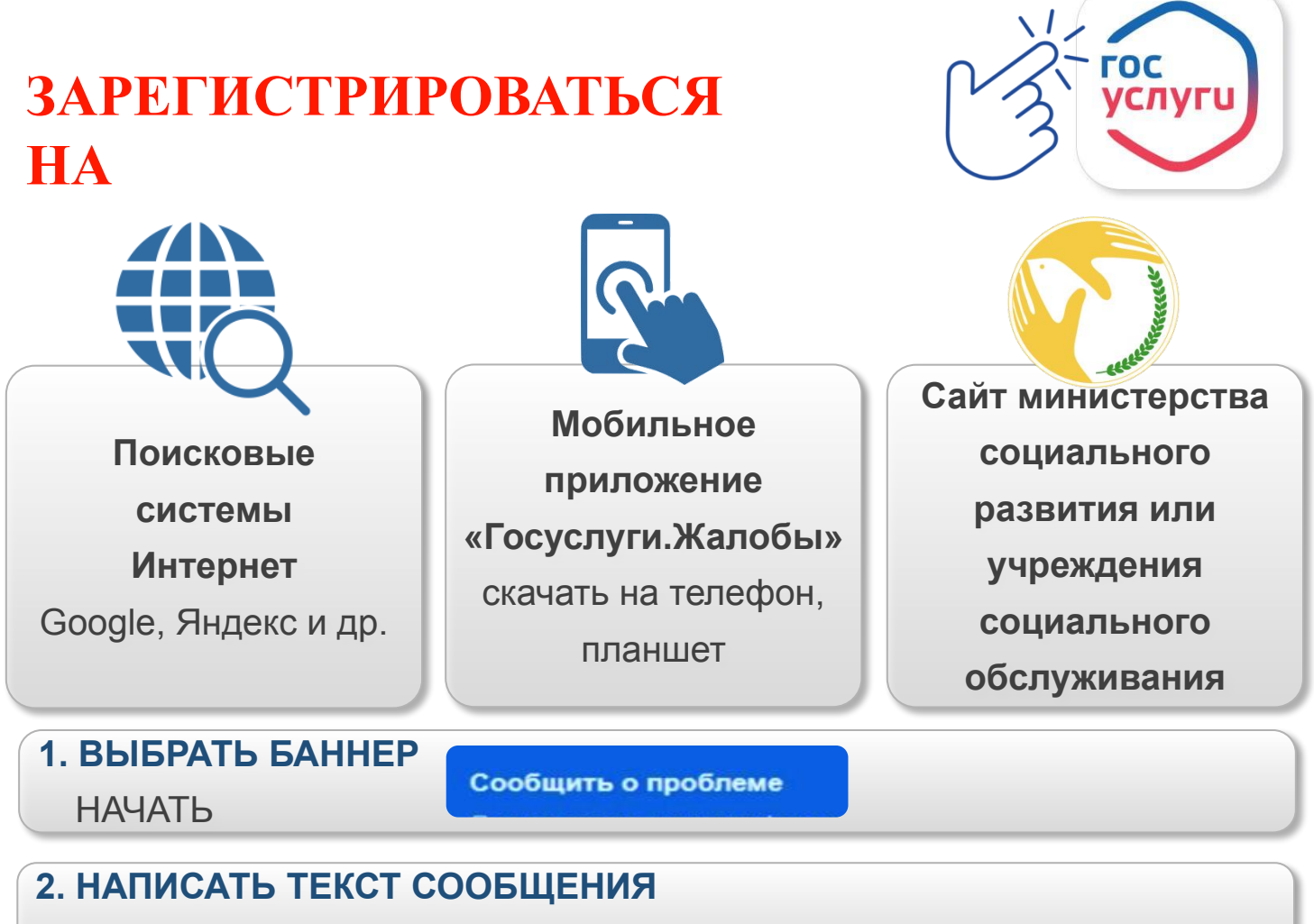

ПРОДОЛЖИТЬ

## **3. ВЫБРАТЬ ИЗ ВЫПАДАЮЩЕГО СПИСКА АДРЕСАТ:**  МИНИСТЕРСТВО СОЦИАЛЬНОГО РАЗВИТИЯ ОРЕНБУРГСКОЙ ОБЛАСТИ

## **4. ВЫБРАТЬ КАТЕГОРИЮ:**

СОЦИАЛЬНОЕ ОБСЛУЖИВАНИЕ И ЗАЩИТА ИНОЕ

**5. ВЫБРАТЬ ПОДКАТЕГОРИЮ:**

ПРОДОЛЖИТЬ

**6. СОГЛАСИТЬСЯ С ПРАВИЛАМИ ПОДАЧИ СООБЩЕНИЯ**

ПРОДОЛЖИТЬ

## Портал доступен **круглосуточно** Можно обратиться, **не выходя из дома**